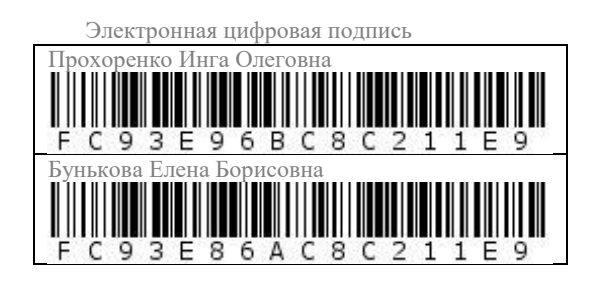

Утверждено 25 мая 2023 г. протокол № 5

председатель Ученого Совета Прохоренко И.О. ученый секретарь Ученого Совета Бунькова Е.Б.

# **МЕТОДИЧЕСКАЯ РАЗРАБОТКА К САМОСТОЯТЕЛЬНОЙ РАБОТЕ ПО ДИСЦИПЛИНЕ «Информатика. Системы искусственного интеллекта»**

Направление подготовки 34.03.01 Сестринское дело (уровень бакалавриата) Направленность: Сестринское дело Квалификация (степень) выпускника: Академическая медицинская сестра (для лиц мужского пола-Академический медицинский брат). Преподаватель. Форма обучения: очно-заочная

Срок обучения: 4 года 6 месяцев

## *МЕТОДИЧЕСКАЯ РАЗРАБОТКА ДЛЯ ПРЕПОДАВАТЕЛЯ*

## *1. Самостоятельная работа как важнейшая форма учебного процесса по дисциплине* **«Информатика. Системы искусственного интеллекта».**

Самостоятельная работа - планируемая учебная, учебно-исследовательская, научноисследовательская работа студентов, выполняемая во внеаудиторное (аудиторное) время по заданию и при методическом руководстве преподавателя, но без его непосредственного участия (при частичном непосредственном участии преподавателя, оставляющем ведущую роль за работой студентов).

Самостоятельная работа студентов в ВУЗе является важным видом учебной и научной деятельности студента. Самостоятельная работа студентов играет значительную роль в рейтинговой технологии обучения. В связи с этим, обучение в ВУЗе включает в себя две, практически одинаковые по объему и взаимовлиянию части – процесса обучения и процесса самообучения. Поэтому СРС должна стать эффективной и целенаправленной работой студента.

Концепцией модернизации российского образования определены основные задачи высшего образования - "подготовка квалифицированного работника соответствующего уровня и профиля, конкурентоспособного на рынке труда, компетентного, ответственного, свободно владеющего своей профессией и ориентированного в смежных областях деятельности, способного к эффективной работе по специальности на уровне мировых стандартов, готового к постоянному профессиональному росту, социальной и профессиональной мобильности".

Решение этих задач невозможно без повышения роли самостоятельной работы студентов над учебным материалом, усиления ответственности преподавателей за развитие навыков самостоятельной работы, за стимулирование профессионального роста студентов, воспитание творческой активности и инициативы.

К современному специалисту в области медицины общество предъявляет достаточно широкий перечень требований, среди которых немаловажное значение имеет наличие у выпускников определенных

Навыков (компетенций) и умения самостоятельно добывать знания из различных источников, систематизировать полученную информацию, давать оценку конкретной профессиональной ситуации. Формирование такого умения происходит в течение всего периода обучения через участие студентов в практических занятиях, выполнение контрольных заданий и тестов, написание курсовых и выпускных квалификационных работ. При этом самостоятельная работа студентов играет решающую роль в ходе всего учебного процесса.

| $N$ о п $/\pi$ | $N_2$                  | Формулировка компетенции/индикатора                                                                                                    |
|----------------|------------------------|----------------------------------------------------------------------------------------------------|
|                | компетенции/индикаторы | компетенции                                                                                                    |
|                | компетенций            |                                                                                                    |
|                | $OIIK-3$               | Способен понимать принципы работы современных<br>информационных технологий и использовать их для<br>решения задач профессиональной деятельности                                               |
| ↑              | $OIIK-3.1$             | Ведет документационное обеспечение<br>профессиональной деятельности с учетом современных<br>информационных технологий                                                                         |
| 3              | $OIIK-3.2$             | Использует в профессиональной деятельности<br>решения стандартных организационных<br>алгоритмы<br>задач с использованием информационных технологий                                            |
| 4              | $OIIK-3.3$             | Осуществляет эффективный поиск<br>информации,<br>необходимой для решения задач профессиональной<br>деятельности, с использованием правовых справочных<br>систем и профессиональных баз данных |

*1.2. Компетенции, вырабатываемые в ходе самостоятельной работы обучающихся по дисциплине* **«Информатика. Системы искусственного интеллекта»**

## *2. Цели и основные задачи СРС*

Ведущая цель организации и осуществления СРС должна совпадать с целью обучения студента – подготовкой специалиста (или бакалавра) с высшим образованием. При организации СРС важным и необходимым условием становятся формирование умения самостоятельной работы для приобретения знаний, навыков и возможности организации учебной и научной деятельности.

Целью самостоятельной работы студентов является овладение фундаментальными знаниями, профессиональными умениями и навыками деятельности по профилю (компетенциями), опытом творческой, исследовательской деятельности. Самостоятельная работа студентов способствует развитию самостоятельности, ответственности и организованности, творческого подхода к решению проблем учебного и профессионального уровня.

Задачами СРС в плане формирования вышеуказанных компетенций являются:

 систематизация и закрепление полученных теоретических знаний и практических умений студентов;

углубление и расширение теоретических знаний;

 формирование умений использовать нормативную, правовую, справочную документацию и специальную литературу;

 развитие познавательных способностей и активности студентов: творческой инициативы, самостоятельности, ответственности и организованности;

 формирование самостоятельности мышления, способностей к саморазвитию, самосовершенствованию и самореализации;

развитие исследовательских умений;

 использование материала, собранного и полученного в ходе самостоятельных занятий на семинарах, на практических и лабораторных занятиях, при написании контрольных (и выпускной квалификационной работ), для эффективной подготовки к итоговым зачетам, экзаменам, государственной итоговой аттестации и первичной аккредитации специалиста

## *3. Виды самостоятельной работы*

В образовательном процессе по дисциплине **«Информатика. Системы искусственного интеллекта»** выделяется два (один) вид(а) самостоятельной работы – аудиторная, под руководством преподавателя, и внеаудиторная. Тесная взаимосвязь этих видов работ предусматривает дифференциацию и эффективность результатов ее выполнения и зависит от организации, содержания, логики учебного процесса (межпредметных связей, перспективных знаний и др.):

Аудиторная самостоятельная работа по дисциплине выполняется на учебных занятиях под непосредственным руководством преподавателя и по его заданию.

Внеаудиторная самостоятельная работа выполняется студентом по заданию преподавателя, но без его непосредственного участия.

Основными видами самостоятельной работы студентов без участия преподавателей являются:

## **3.1. Написание рефератов; презентаций по темам**

- 1. История развития информатики как науки.
- 2. История появления информационных технологий.
- 3. Основные этапы информатизации общества.
- 4. Создание, переработка и хранение информации в технике.
- 5. Особенности функционирования первых ЭВМ.
- 6. Информационный язык как средство представления информации.
- 7. Основные способы представления информации и команд в компьютере.

8. Разновидности компьютерных вирусов и методы защиты от них. Основные антивирусные программы.

- 9. Жизненный цикл [информационных технологий.](http://studynote.ru/studgid/sovremennoe_obrazovanie/informatsionnye_tekhnologii_v_obrazovanii/)
- 10. Основные подходы к процессу программирования: объектный, структурный и модульный.
- 11. Современные мультимедийные технологии.
- 12. Кейс-технологии как основные средства разработки программных систем.
- 13. Современные технологии и их возможности.
- 14. Сканирование и системы, обеспечивающие распознавание символов.
- 15. Всемирная сеть Интернет: доступы к сети и основные каналы связи.
- 16. Основные принципы функционирования сети Интернет.
- 17. Разновидности поисковых систем в Интернете.
- 18. Программы, разработанные для работы с электронной почтой.
- 19. Беспроводной Интернет: особенности его функционирования.
- 20. Система защиты информации в Интернете.
- 21. Современные программы переводчики.

22. Особенности работы с графическими компьютерными программами: PhotoShop и CorelDraw.

23. Электронные денежные системы.

24. Информатизация общества: основные проблемы на пути к ликвидации компьютерной безграмотности.

25. Правонарушения в области информационных технологий.

26. Этические нормы поведения в информационной сети.

27. Преимущества и недостатки работы с ноутбуком, нетбуком, карманным компьютером.

- 28. Принтеры и особенности их функционирования.
- 29. Негативное воздействие компьютера на здоровье человека и способы защиты.

30. Значение компьютерных технологий в жизни современного человека.

31. Информационные технологии в системе современного образования.

32. Архитектура систем искусственного интеллекта.

33. Экспертная система. Отличие экспертных систем от систем обработки данных.

34. Внедрение систем машинного обучения в «отрасли». Ключевые примеры использования систем искусственного интеллекта.

## **3.2. Перечень ситуационных задач для текущего контроля успеваемости**

## **Задача 1**

На основании официальных публикаций органов управления здравоохранением, Федеральной службы государственной статистики, ВОЗ, данных независимых информационных, аналитических фирм и агентств в Интернете выявить роль информационных продуктов и услуг для экономического анализа в сфере здравоохранения.

Вопросы:

- 1. Как информационные продукты можно использовать для экономического анализа?
- 2. Каковы важнейшие компоненты рынка информационных продуктов и услуг?
- 3. Каковы характеристики информационного общества?
- 4. Решена полностью задача государственной информационной политики по построению информационного общества?
- 5. Регулярно органы государственной власти и управления информируют населения о своей деятельности?

### **Задача 2**

Бытовая ситуация. Вы получили какое - то сообщение, например, прочитали статью, посвященную вопросам финансирования учреждений здравоохранения. В этом сообщении содержится какое-то количество информации (информация как новизна).

Вопросы:

- 1. Как оценить, сколько информации Вы получили?
- 2. Как измерить информацию?
- 3. Можно ли сказать, что чем больше статья, тем больше информации она содержит?
- 4. В каких формах может существовать информация?
- 5. Какие языки являются естественными, какие искусственными?

# **Задача 3**

Сообщение передается с помощью технических устройств в закодированной форме и содержит слово «мир» (кавычки не считаются).

Вопросы:

- 1. Что такое объемный подход к определению информации?
- 2. Каково количество информации в сообщении в символах?
- 3. Чему равен информационный объём сообщения с точки зрения технического подхода, то есть не учитывая смысл, в битах?
- 4. Чему равен информационный объём сообщения в байтах?
- 5. Что такое ASCII?

### **Задача 4**

Для представления целых чисел в компьютере используется 16-разрядная ячейка, используются как положительные, так и отрицательные числа в равном количестве. Вопросы:

- 1. Каков диапазон хранимых чисел (от… до…)?
- 2. Что такое машинное слово?
- 3. Как кодируются числа в памяти ЭВМ?
- 4. Как получить внутреннее представление целого положительного числа?
- 5. Как получить внутреннее представление целого отрицательного числа?

### **Задача 5**

Необходимо закодировать в растровом режиме только адрес точки (без учета кодировки цвета) на экране формата 1024 \* 512?

Вопросы:

- 1. Сколько минимально бит необходимо?
- 2. Как кодируется изображение?
- 3. Как определяется объем растрового изображения?
- 4. Как при увеличении изображения изменяется качество векторного и растрового изображения?
- 5. В каких двух режимах может работать монитор компьютера?

### **Задача 6**

Директор НИИ медицины труда подготовил статью для Медицинской газеты, в которой дается оценка затрат, связанных с ранней диагностикой и профилактикой профессиональных заболеваний, указывается взаимосвязь между потенциалом здоровья населения и экономическим ростом. Текст статьи нужно разбить на четыре колонки, включить в статью таблицы расположенные на листах с альбомной ориентацией. Вопросы:

- 1. Какие команды следует выполнить, чтобы разбить текст документа в программе MS Word на несколько колонок?
- 2. Каково назначение разделов?
- 3. Как создать разделы в тексте документа MS Word?
- 4. Как изменить ориентацию страницы в документе MS Word?
- 5. Какие действия необходимо произвести, чтобы в одном документе свести страницы с различной ориентацией?

## **Задача 7**

Для размещения на сайте кафедры информатики вам необходимо создать презентацию о сути и свойствах экономической информации на основе статьи из Финансово-Экономической Энциклопедии «Финансового портала» - MaBiCo.ru: «ЭКОНОМИЧЕСКАЯ ИНФОРМАЦИЯ (англ. economic information) - сведения, уменьшающие неопределенность, недостаток знаний, дополняющие представление о социально-экономических процессах как в сфере производства, так и в непроизводственной сфере на всех уровнях и во всех органах….», содержащую не менее 5 слайдов, включающих графические объекты.

Вопросы:

- 1. Какими средствами поиска информации в Интернете вы воспользуетесь?
- 2. Какое приложение вы будете использовать для создания компьютерной презентации?
- 3. Какое расширение должен иметь файл, предназначенный для публикации в WWW и для просмотра с помощью Internet Explorer?
- 4. Как оформить презентацию на основе готового шаблона?
- 5. Как применить эффекты анимации к слайдам и объектам слайда?

## **Задача 8**

Вам необходимо создать финансовый прогноз деятельности стоматологического кабинета на 5 лет, включающий такие показатели, как: объем услуг (будущего года), объем услуг (текущего года), средняя цена услуги (будущего года), средняя цена услуги (текущего года), доход, расходы (будущего года), расходы (текущего года), прибыль, прогнозные допущения, рост объема услуг, рост цен.

Вопросы:

- 1. Какое приложение вы будете использовать для создания прогноза?
- 2. Какова структура таблицы?
- 3. Каковы особенности применения формул в данной таблице?
- 4. Какие типы и свойства ссылок в MS Office Excel вам известны?
- 5. Как создать прогноз с другими прогнозными допущениями?

## **Задача 9**

Дан список сотрудников, содержащий N строк. Известны фамилия, должность, оклад H(i) и коэффициент трудового участия K(i) каждого i-го сотрудника. Задана сумма S денежной премии. Распределить премию S пропорционально окладам H(i) и коэффициентам K(i). Последние находятся в интервале от 0 до 1. Выполнить расчет для N не менее 10 и двух значений премиальной суммы S. Выполнить графическую интерпретацию данных в таблице. Вопросы:

- 1. Какое приложение вы будете использовать для расчетов?
- 2. Каков порядок ввода формул в MS Office Excel?
- 3. Как используется мастер функций в MS Office Excel?
- 4. Какие действия необходимо произвести для создания диаграммы в MS Office Excel?
- 5. Как используется объединение ячеек в MS Office Excel?

## **Задача 10**

Для анализа сведений о сотрудниках организации необходимо построить электронную таблицу, содержащую сведения о сотрудниках. Название колонок: "Фамилия", "Должность", "Отдел", "Дата поступления на работу", "Стаж работы", "Зарплата". При этом в колонке "Зарплата" использовать значения от 15000 до 30000 рублей, в колонке "Должность" использовать 5-6 названий (например, техник, инженер, экономист, водитель и т.д.), в колонке "Отдел" использовать 3-4 названия (например, бухгалтерия, отдел кадров, транспортный отдел, конструкторский отдел).

Вопросы:

- 1. Какими программными средствами вы воспользуетесь? Какой инструмент отбора данных вам понадобится?
- 2. Как выбрать сотрудников с зарплатой от 20000 до 25000 рублей?
- 3. Как выбрать сотрудников со стажем работы меньше 7 лет или с зарплатой меньше 20000 рублей?
- 4. Как выбрать сотрудников зарплата, которых выше средней и сотрудников зарплата, которых выше средней, а стаж работы от 5 до 15 лет?
- 5. Как получить информацию обо всех работниках конструкторского отдела, у которых либо стаж работы больше 5 лет, либо зарплата больше 19000 рублей?

## **Задача 11**

Найти в Интернете КИСИЗ (компьютеризованную информационную систему по инфекционным заболеваниям) Всемирной организации здравоохранения. Сформировать данные по регистрируемой заболеваемости туберкулеза на 100 000 населения следующих стран: Польша, Российская Федерация, Швеция, Эстония с 1994 по 2004 год. Скопировать сформированную таблицу в MS Word. В верхний колонтитул вставить адрес страницы (URL). Сохранить файл. Скопировать таблицу в Excel. Построить столбиковую трехмерную диаграмму – по оси Х – годы. Настроить диаграмму. Скопировать построенную диаграмму в документ с таблицей (MS Word). Сохранить файл.

Вопросы:

- 1. Что такое Интернет, каково его административное устройство?
- 2. Какова структура Интернета?
- 3. Что такое компьютерная сеть?
- 4. Каково назначение компьютерной сети?
- 5. Что такое сетевая политика?

# **Задача 12**

Найти в Интернете статью «Сравнительная фармакоэкономическая оценка применения цефепима (максипима) и имипенема/циластатина (тиенама)» П.А.Воробьев, М.В.Авксентьева ММА им. И.М.Сеченова. Скопировать статью в MS Word. Вставить номера страниц в нижний колонтитул по центру. Установить поля: правое 2,5 см, левое – 1см, нижнее и верхнее 1,5 см. Сохранить. Скопировать таблицу 4 «Структура затрат (в %) на лечение 100 больных фебрильным агранулоцитозом цефепимом и имипенемом/циластатином» в Excel. Построить столбиковую структурную диаграмму (с накоплением) структура затрат по обоим препаратам. Скопировать построенную диаграмму в текст статьи. Сохранить файл. Вопросы:

- 1. Какова история возникновения Интернета?
- 2. Какие принципы были заложены в основу проекта по созданию сети передачи пакетов?
- 3. Что такое коммутация пакетов?
- 4. Какие существуют передающие среды?
- 5. Что такое пропускная способность компьютерных сетей?

# **Задача 13**

Найти в Интернете статью «Сравнительная оценка экономических затрат у больных, оперированных по поводу язвенной болезни желудка и двенадцатиперстной кишки», В. Жаболенко, (www.laparoscopy.ru/article/21113-econ.html). Скопировать статью в MS Word. Вставить номера страниц в нижний колонтитул по центру. Установить поля: правое 2,5 см, левое – 1см, нижнее и верхнее 1,5 см. Сохранить. Скопировать таблицу 2 «Общие экономические затраты в рублях на 100 человек при консервативном и оперативном лечение язвенной болезни желудка и двенадцатиперстной кишки» в Excel. (внимание – разделительный знак). Построить столбиковую трехмерную диаграмму структуры затрат при консервативном и оперативном лечении. Скопировать построенную диаграмму в текст статьи. Сохранить файл. Вопросы:

- 1. Какими средствами поиска в Интернете вы будете пользоваться?
- 2. Какова классификация компьютерных сетей?
- 3. Что такое топология компьютерных сетей?
- 4. Какие виды сетевых топологий являются наиболее распространенными?
- 5. Каковы достоинства и недостатки различных топологий?

## **Задача 14**

Имеется «База Данных Курсы валют ЦБ РФ» на MS Access. Требуется обновить данные, используя сайт Центрального банка Российской Федерации http://cbr.ru/. На сайте Центрального банка найти «Официальные курсы валют на заданную дату, устанавливаемые ежедневно». В Excel создать таблицу из трех столбцов дата - валюта - курс рубля. Перенести курсы валют на текущее число (валюта - курс рубля) в Excel. Для поля Дата использовать автозаполнение. Перенести данные в таблицу CBR в MS Access через буфер обмена. Вопросы:

- 1. Можно ли считать, что информации в вашей базе актуальна и достоверна?
- 2. Каковы виды программного обеспечения Интернет?
- 3. Какие существуют распространенные веб-браузеры?
- 4. Как компьютерные сети различаются по способу управления?
- 5. Каковы достоинства иерархической модели сети?

### **Задача 15**

Вам необходимо составить обзор сайтов информационных агентств, занимающихся экономической информацией. Оценить агентства с точки зрения объема информации, ее достоверности, оперативности, удобства потребления, структурированности. Вопросы:

- 1. Какие виды услуг оказываются или какие поставляются информационные продукты?
- 2. Являются ли данные эксклюзивными, информации первичной?
- 3. Какова информационная политика?
- 4. На какую аудиторию рассчитаны услуги; как и в каком виде распространяются информационные продукты?
- 5. Как различаются компьютерные сети по технологии использования сервера?

### **Задача 16**

Назовите основные области применения систем искусственного интеллекта

### **Задача 17**

Чем отличаются базы знаний от баз данных?

#### **Задача 18**

Все системы, основанные на знаниях, можно подразделить на системы, решающие задачи анализа и задачи синтеза. В чем основное отличие задач анализа от задач синтеза?

### **Эталон ответов:**

- 1. Экономический анализ базируется на использовании экономической информации, которая лежит в основе разработки оптимальных управленческих решений. Качество и обоснованность принимаемых управленческих решений в значительной степени зависят от достоверности, доступности и оперативности получаемой информации и от своевременности и полноты ее анализа. На современном этапе развития рыночной экономики полноценная и оперативно выполняемая аналитическая обработка экономической информации немыслима без применения средств вычислительной техники. На основе предложенных в задании публикаций в Интернете можно сделать, например, вывод обо все возрастающем интересе к экономической стороне здравоохранения, который объясняются тем, что здоровье становится все более ценным фактором. По данным Всемирной организацией здравоохранения (ВОЗ) во многих странах расходы на здравоохранение с каждым десятилетием возрастают. В развивающихся странах еще очень остро стоят вопросы предотвращения преждевременной старости, смертности, борьбы с массовыми инфекционными заболеваниями. В развитых странах эти нужды уже в большей мере удовлетворены, но возникли новые проблемы: высокая смертность от злокачественных новообразований, сердечнососудистых заболеваний, несчастных случаев и травм, большая продолжительность жизни и старение населения. Рост расходов на здравоохранение обусловлен и внедрением в медицинскую практику новых методов диагностики, лечения, использованием дорогостоящей аппаратуры, увеличением ассортимента и качества лекарственных средств.
- 2. Техническая и технологическая составляющая. Это современное информационное оборудование, мощные компьютеры, развитая компьютерная сеть и соответствующие им технологии переработки информации. Нормативно-правовая составляющая. Это юридические документы: постановления, которые обеспечивают цивилизованные отношения на информационном рынке. Информационная составляющая. Это справочнонавигационные средства и структуры, помогающие находить нужную информацию.

Организационная составляющая. Это элементы государственного регулирования взаимодействия производителей и распространителей информационных продуктов и услуг.

- 3. В информационном обществе процесс компьютеризации даст людям доступ к надежным источникам информации, избавит их от рутинной работы, обеспечит высокий уровень автоматизации обработки информации в производственной и социальной сферах. Движущей силой развития общества должно стать производство информационного, а не материального продукта. Материальный продукт станет информационно емким, что означает увеличение доли инноваций, дизайна и маркетинга в его стоимости. В информационном обществе изменяется не только производство, но и весь уклад жизни, система ценностей, возрастает значимость культурного досуга по отношению к материальным ценностям. По сравнению с индустриальным обществом, где все направлено на производство и потребление товаров, в информационном обществе производятся и потребляются интеллект, знания, что приводит к увеличению доли умственного труда. От человека требуется способность к творчеству, возрастает спрос на знания. Материальной и технической базой информационного общества становятся разного рода системы на базе компьютерной техники и компьютерных сетей, информационной технологии, телекоммуникационной связи.
- 4. Одним из важнейших показателей движения страны по пути к информационному обществу является степень использования информационных ресурсов для обеспечения потребностей общества. Именно по показателю доступности ресурсов потребителям Россия отстает от развитых стран мира.
- 5. Успешность продвижения к информационному обществу находится в прямой зависимости от информационной подготовки общества. В обществе доминирует недооценка роли информации в экономике. Информация недостаточно востребуется аппаратом управления, отсутствует регулярное информирование населения органами государственной власти и управления о своей деятельности. Закрытость и дефицит информации еще не начали сменяться ее достатком, свободой ее выбора и использования. Быстрой информатизации негосударственного сектора экономики еще недостаточно.

- 1. Разные люди, получившие одно и то же сообщение, по-разному оценивают его информационную ёмкость, то есть количество информации, содержащееся в нем. Это происходит оттого, что знания людей о событиях, явлениях, о которых идет речь в сообщении, до получения сообщения были различными. Поэтому те, кто знал об этом мало, сочтут, что получили много информации, те же, кто знал больше, могут сказать, что информации не получили вовсе.
- 2. Количество информации в сообщении, таким образом, зависит от того, насколько ново это сообщение для получателя. Количество информации в одном и том же сообщении должно определяться отдельно для каждого получателя, то есть иметь субъективный характер. Но субъективные вещи не поддаются сравнению и анализу, для их измерения трудно выбрать одну общую для всех единицу измерения.
- 3. Когда информация рассматривается как новизна сообщения для получателя, не ставится вопрос об измерении количества информации.
- 4. Информация может существовать в образной форме (это запахи, вкус, звуковые или зрительные образы), а может - в символьной (знаковой).
- 5. Системы знаков и правил их использования для представления информации называют языками. Есть разговорные языки, возникшие и развивающиеся вместе с народомносителем этого языка. Их называют естественными. А есть искусственные (формальные) языки, специально созданные для представления какого-либо особого вида информации в определенной области человеческой деятельности.

### Залача 3

- 1. В технике, где информацией считается любая хранящаяся, обрабатываемая или передаваемая последовательность знаков, сигналов, часто используют простой способ определения количества информации, который может быть назван объемным. Он основан на подсчете числа символов в сообщении, то есть связан только с длиной сообщения и не учитывает его содержания.
- 2. Слово "мир" в русском алфавите записывается тремя знаками, в английском пятью (peace).
- **КОИ-8** 3. Слово "мир"  $\overline{B}$ четырьмя битами записывается двадцатью  $(111011011110100111110010).$
- 4. Информационный объём слова "мир" равен 3 байтам.
- 5. Кодовая таблица таблица соответствий символов и их компьютерных кодов. Во всем мире используют таблицу ASC II (American Standart Code for Iformation, Interchange). Для представления текстовой (символьной) информации в ПК используется алфавит мощностью 256 символов. Один символ из такого алфавита несет 8 бит информации. 8 бит=1 байт, следовательно, двоичный код каждого символа в компьютерном тексте занимает 1 байт памяти. Основной стандарт для кодирования символов использует шестнадцатеричные коды 00-7F, расширение стандарта - 80 -FF. Основной стандарт является международным и используется для кодирования управляющих символов, цифр и букв латинского алфавита; в расширении стандарта кодируются символы псевдографики и буквы национального алфавита (в разных странах разные).

- 1. Всего в 16-разрядной ячейке может храниться  $2^{16} = 6536$  различных значений. Следовательно: диапазон значений от -32768 до 32767 (от -2<sup>(k-1)</sup> до 2<sup>(k-1)</sup>-1). К - количество разрядов в машинном слове.
- 2. Машинное слово наибольшая последовательность бит, которую процессор может обрабатывать как единое целое.
- 3. Для представления чисел в памяти компьютера используются два формата: формат с фиксированной точкой и формат с плавающей точкой. Для представления чисел в памяти компьютера используются два формата: формат с фиксированной точкой и формат с плавающей точкой. Множество целых чисел, представимых в памяти ЭВМ, ограничено. Диапазон значений зависит от размера ячеек памяти, используемых для их хранения. В кразрядной ячейке может храниться 2<sup>1</sup> кразличных значений целых чисел.
- 4. Чтобы получить внутреннее представление целого положительного числа N, хранящегося в k-разрядном машинном слове, необходимо: перевести число N в двоичную систему счисления ; полученный результат дополнить слева незначащими нулями до k разрядов.
- 5. Для записи внутреннего представления целого отрицательного числа (-N) необходимо: получить внутреннее представление положительного числа N ; получить обратный код этого числа заменой 0 на 1 и 1 на 0 ; к полученному числу прибавить 1.

### **Задача 5**

- 1. Для растрового режима изображения точек необходимо хранить координаты горизонтали, вертикали (и цвета, который мы учитывать не будем). Так как  $1024*512=2^{10}*2^9=2^{19}$ , то минимально необходимо для кодирования 19 бит.
- 2. Графическая информация кодируется в ПК 2 способами: растровым; векторным. Растровой называют форму представления на экране дисплея графического изображения в виде отдельных точек (пикселей). Минимальным объектом в растровом графическом редакторе является точка (пиксель). Растровое изображение – изображение, кодируемое характеристиками (цвет и яркость) отдельных точек, из которых состоит изображение. Векторное изображение – графический объект состоит из отрезков и дуг. Положение этих объектов определяется координатами точки и длиной радиуса. Для каждой линии указывается ее тип (сплошная, пунктирная, штрих-пунктирная), толщина, цвет.
- 3. Объем растрового изображения определяется умножением количества точек на рисунке на информационный объем одной точки, который зависит от количества возможных цветов отображения. Для черно-белого изображения информации объем одной точки равен 1 биту, т.к. она может быть либо черной, либо белой, что можно закодировать 0 или 1. Для отображения цветной точки - 8 цветов потребуется 3 бита, 16 цветов – 4 бита, 256 цветов – 8 бит (1 байт).
- 4. Объекты векторного изображения, в отличие от растровой графики, могут изменять свои размеры без потери качества (при увеличении растрового изображения увеличивается зернистость).
- 5. В зависимости от конкретной программы работает в одном из двух режимов текстовом или графическом. В текстовом режиме экран состоит из отдельных участков — знакомест. Дисплей разбивается на отдельные участки (например, на 25 строк по 80 символов), в которые могут быть выведены изображения заранее заданных форматом системы символов (букв, цифр, знаков, псевдографических символов и т.п.). В графическом режиме экран состоит множества черно-белых или "цветных" отдельных точек - пикселей, управлением яркостью свечения которых могут выводиться графики, рисунки и символы в произвольной форме их представления. Разрешающая способность изображения на экране измеряется их числом в строке и по вертикали (например,1024x768).

#### **Задача 6**

1. В таких документах, как газеты или бюллетени, текст обычно размещается в колонках. В Word, чтобы создать колонки, достаточно выделить нужный фрагмент текста и указать число колонок, воспользовавшись командой «Колонки» в группе «Параметры страницы». Текст распределится по колонкам, перетекая из конца одной колонки в начало другой. Результат автоматического разбиения текста на колонки можно скорректировать, вставив разрыв колонки вручную, чтобы, например, выровнять длину колонок. Чтобы убрать колонки, нужно отформатировать документ как одну колонку - что, собственно, и является умолчанием Word. Помимо числа колонок, можно задать их ширину и промежуток между ними. Форматирование текста в колонках осуществляется точно так же, как и форматирование любого другого текста. Можно, например, изменить отступы и выравнивание текста в колонках с помощью горизонтальной линейки или панели инструментов.

- 2. Многие команды форматирования Word применяются ко всему документу целиком: установка полей, размера бумаги, ориентации и т.д. Добавление колонтитулов также относится к числу команд, действующих на весь документ. Для того, чтобы по-разному отформатировать различные части документа (например, изменить ориентацию отдельной страницы или изменить выравнивание в нескольких страницах), необходимо разделить документ на разделы. Например, чтобы создать титульную страницу с особыми установками форматирования, ее необходимо выделить в раздел. Можно выделить в раздел также таблицы. Раздел — это часть документа, форматирование которой никак не связано с форматированием остального документа.
- 3. Чтобы создать раздел нужно выбрать команду «Разрывы» в группе «Параметры страницы», в группе «Разрывы разделов» выбрать тип разрыва раздела, соответствующий необходимым изменениям формата. Например, при разделении документа на главы, возможно, потребуется начинать каждую из них с нечетной страницы. В этом случае в группе Разрывы разделов следует выбрать параметр «С нечетной страницы».
- 4. Книжный формат подразумевает, что высота страницы больше ее ширины. На страницах такой ориентации удобно размещать портреты — этот формат называют портретным. Иногда удобно распечатать документ, изменив ориентацию бумаги с книжной на альбомную. Например, когда в документе есть широкие таблицы или графические элементы, которые лучше разместить в ряд. Альбомная ориентация также подходит для вывода на печать объявлений. Чтобы изменить ориентацию страницы нужно выбрать команду «Ориентация» в группе «Параметры страницы» на вкладке «Разметка страницы».
- 5. Иногда возникает необходимость в одном документе свести страницы с книжной и альбомной ориентацией. Например, для более удобного чтения таблиц, широких схем, иллюстраций. Просто так поменять ориентацию выбранной страницы невозможно, даже отделив нужные страницы разрывом, невозможно применить изменения только к ним. Необходимо – отделить нужные страницы разрывом раздела.

### **Задача 7**

1. Каталоги и поисковые серверы - две стороны поиска информации в Интернет. Поисковые серверы - это выделенные компьютеры, которые автоматически просматривают все ресурсы Интернет, которые могут найти, и индексируют их содержание. Затем Вы можете передать такому серверу фразу или набор ключевых слов, описывающих интересующую Вас тему, и сервер возвратит Вам список ресурсов, соответствующих Вашему запросу. Таких серверов существует довольно-таки много. К самым популярным русскоязычным поисковым серверам можно отнести rambler.ru, yandex.ru, yahoo.ru и другие. В каталогах Интернет хранятся тематически систематизированные коллекции ссылок на различные сетевые ресурсы, в первую очередь на документы World Wide Web. Ссылки в такие каталоги заносятся не автоматически, но их администраторами. В результате пользователю не нужно самому собирать все ссылки по интересующему его вопросу, но достаточно найти этот вопрос в каталоге - работа по поиску и систематизации ссылок уже сделана за него. Для поиска текста статьи возможно в качестве запроса для поисковой машины, например, yandex.ru использовать предложенную в задании цитату.

- 2. Использовать приложение MS Office Power Point.
- 3. Формат файла с расширением .html.
- 4. Шаблоны оформления позволяют создать презентацию с нужным графическим дизайном. Шаблоны PowerPoint могут включать образцы текста и изображения. PowerPoint содержит набор шаблонов оформления. Каждый шаблон имеет уникальное сочетание шрифта, стилей маркеров, фона, цветовой схемы, макета – всех основных элементов оформления слайда. Однако PowerPoint предоставляет значительную свободу действий, так что можно легко создавать шаблоны с использованием собственных шрифтов, цветов и фона. Чтобы применить шаблон оформления презентации необходимо: открыть презентацию и выделить эскизы слайдов, для которых будет применяться шаблон. Если выбран один слайд, то шаблон оформления применяется ко всем слайдам, которые на данный момент используют тот же шаблон, что и выбранный слайд. Если выбрано несколько слайдов, то шаблон применяется только к ним.
- 5. Переходы между слайдами это эффекты анимации, вставляемые во время показа при смене слайдов. Скорость эффекта перехода между слайдами можно контролировать. Можно также добавлять звук при смене слайдов. В приложении Microsoft Office PowerPoint предусмотрено множество различных типов переходов между слайдами: жалюзи горизонтальные, жалюзи вертикальные, прямоугольник внутрь, прямоугольник наружу, шашки горизонтальные и т.п. Анимация - добавление к тексту или объекту специального видео- или звукового эффекта. Например, можно создать элементы текстового списка, влетающие на страницу слева по одному слову, или добавить звук аплодисментов при открытии рисунка. Анимация звуков, гиперссылок, текста, графики, схем, диаграмм и объектов подчеркивает различные аспекты содержания, управляет ходом изложения материалов и делает презентацию более интересной. На вкладке Анимация в группе Анимация можно выбрать нужный эффект анимации в списке Анимация.

- 1. Использовать приложение MS Office Excel.
- 2. Столбец «A»: Прогноз деятельности стоматологического кабинета, Объем услуг, Средняя цена услуги, Доход, Расходы, Прибыль, Прогнозные допущения, Рост объема услуг, Рост цен. Первая строка списка включает годы. Объем услуг (будущего года) = (1+% роста услуг) \* объем услуг (текущего года); Средняя цена услуги (будущего года) = (1+ %роста цен) \* Средняя цена услуги (текущего года); Доход = Объем услуг \* Средняя цена услуги; Расходы (будущего года) =  $(1 + \frac{9}{6}P$ ост цен) \* Расходы (текущего года); Прибыль = Доход – Расходы.
- 3. Расчеты произвести, используя в формулах по необходимости относительные и абсолютные адреса ячеек. Столбцы, содержащие прогноз на следующие годы, заполнить простым копированием формул, содержащихся в исходном столбце.
- 4. По форме записи ссылки могут быть двух типов: A1 и R1C1. В типе A1 первым указывается заголовок столбца, вторым — заголовок строки. Например: D5; G24; AF13. В типе R1C1 первой указывается строка с префиксом R, а вторым — числовой номер столбца с префиксом С, например, R12C5. По своим свойствам ссылки могут быть абсолютными и

относительными. Во втором случае говорят просто "ссылка". Относительные ссылки обладают свойством автоматической коррекции координат ячейки при переносе (копировании) формулы в другую ячейку. Абсолютные ссылки таким свойством не обладают. Для задания абсолютной ссылки в типе A1 добавляется знак "\$" перед заголовком столбца и (или) перед заголовком строки, например: \$A\$10; D\$25; \$AF16. Для типа R1C1 номер строки и (или) столбца при задании абсолютной ссылки заключается в квадратные скобки, например, для приведенных выше примеров можно записать: R[10]C[1]; R[25]C4; R16C[34].Допускаются ссылки на другой лист, другую книгу (внешние ссылки) и другое приложение (удаленные ссылки).

5. Скопировать полученный лист. Создать на скопированном листе новый финансовый прогноз, изменив прогнозные допущения.

- 1. Использовать приложение MS Office Excel.
- 2. Вводить формулу надо со знака равенства. Это надо для того, чтобы Excel понял, что в ячейку вводится именно формула, а не данные. В первую очередь выполняются выражения внутри скобок. Умножение и деление имеют более высокий приоритет чем сложение и вычитание. Операторы с одинаковым приоритетом выполняются слева направо. Если в формуле количество закрывающих и открывающих скобок не совпадает, Excel выдаст сообщение об ошибке и предложит вариант ее исправления.
- 3. Функция Excel это заранее определенная формула, которая работает с одним или несколькими значениями и возвращает результат. Наиболее распространенные функции Excel являются краткой записью часто используемых формул. Например, функция =СУММ(А1:А4) аналогична записи =А1+А2+А3+А4. Некоторые функции выполняют сложные вычисления. Каждая функция состоит из имени и аргумента. В предыдущем случае СУММ - это имя функции, а А1:А4 - аргумент. Аргумент заключается в круглые скобки. Для выбора функции служит кнопка "Вставка функции" в строке формул. В окне диалога "Поиск функции" можно произвести поиск. В выпадающем списке "Категория" надо выбрать подходящую категорию для использования функции. Саму функцию выбирают в нижнем окне "Выберите функцию".
- 4. Для создания диаграммы необходимо воспользоваться инструментами панели "Диаграммы" ленты "Вставка". После этого надо указать диапазон данных для построения диаграммы. Если данные берутся из всей таблицы, то достаточно указать любую ячейку таблицы. Если надо выбрать лишь определенные данные из таблицы, то надо выделить этот диапазон. Во время выделения можно пользоваться кнопками Shift, Ctrl. После вставки диаграммы в окне Excel 2007 появляется контекстный инструмент "Работа с диаграммами", содержащий три ленты "Конструктор", "Макет", "Формат".
- 5. Excel позволяет объединять ячейки, что придает сетке новые возможности, которые можно использовать для создания более четких форм и отчетов. При объединении ячеек образуется одна ячейка, размеры которой совпадают с размерами первоначального выделения. Объединенная ячейка получает адрес верхней левой ячейки исходного диапазона. Остальные исходные ячейки практически перестают существовать. Если в формуле встречается ссылка на такую ячейку, она рассматривается как пустая, и в зависимости от типа формулы ссылка может возвратить нулевое или ошибочное значение. Чтобы объединить ячейки, надо выполнить следующее: выделить исходные ячейки; на

вкладке "Выравнивание" окна диалога "Формат ячеек" установить флажок "Объединение ячеек"; нажать "ОК".

### Залача 10

- 1. В первом приближении все программы, работающие на компьютере, можно условно разделить на три класса: системные, прикладные, инструментальные. Прикладные программы помогают пользователю решать на компьютере конкретные задачи, не прибегая к программированию. В данный класс входят программные продукты, выполняющие обработку информации различных предметных областей. Это и программы общего назначения (текстовые и графические редакторы, электронные таблицы, системы управления базами данных), и специализированные программные продукты, и системы автоматизированного проектирования, и экспертные системы, это и сложные системы массового. В области экономики и финансов часто применяются процессоры электронных таблиц. Среди наиболее известных программных систем, предназначенных для ведения электронных таблиц, могут быть названы SuperCalc, Lotus-1-2-3, Quattro Pro, MS Excel. Для работы с электронными таблицами будем использовать MS Excel в силу его массового распространения. Структурно основным объектом Excel является рабочая книга, которая сохраняется как целостный объект в едином файле, имеющем по умолчанию расширение \*.xls (Excel 2007.xlsx). Книга делится на листы, а листы, в свою очередь, - на ячейки. Если из общего списка необходимо выбрать лишь часть информации, соответствующую некоторым условиям, то следует провести фильтрацию данных. Для того чтобы отобрать данные о сотрудниках, будем использовать также расширенный фильтр.
- 2. В отдельном диапазоне вводятся условия (включая имя поля), в соответствии с которыми требуется произвести фильтрацию. Для того чтобы найти строки, отвечающие более чем двум наборам условий, включить несколько столбцов с одинаковыми заголовками.
- 3. Выбрать команду «Данные/Сортировка и фильтр/Фильтр». Нажать на кнопку в заголовке столбца "Стаж работы", и выбрать пункт Числовые фильтры/ «меньше» 7, для столбца "Зарплата" - «меньше» 20000.
- 4. Вычислить по формуле среднюю зарплату сотрудников (мастер функций), использовать фильтр.
- 5. Использовать фильтры для полей "Отдел", "Стаж работы", "Зарплата".

### Залача 11

1. Интернет - всемирная компьютерная сеть, составленная из разнообразных локальных и глобальных компьютерных сетей, объединенных стандартными соглашениями о способах обмена информацией и единой системой адресации. В Интернете не существует единого центрального компьютера, управляющего работой сети - его ресурсы распределены между тысячами отдельных компьютеров. Интернет не имеет никакого собственника, здесь нет и специального органа управления, который бы контролировал всю работу сети Интернет. Представители сетей собираются вместе и решают, как им соединяться друг с другом и содержать эти взаимосвязи. Пользователь платит за подключение к некоторой региональной сети, которая в свою очередь платит за свой доступ сетевому владельцу государственного масштаба. С социальной точки зрения, Интернет - информационное пространство, рождающее информационную культуру со своим образом мысли, своим языком, своей этикой. Под разнообразием сетей понимается то, что они работают под управлением различных операционных систем, и используют для передачи данных внутри

сети различные протоколы. Сети же обмениваются по протоколам семейства TCP/IP. Эти протоколы обеспечивают возможность надежно и быстро передавать информацию даже по не слишком надежным линиям связи. Система адресации Интернета (URL-адреса) обеспечивает уникальными координатами каждый компьютер (точнее, практически каждый ресурс компьютера) и каждого пользователя Интернета.

- 2. Структура Интернет напоминает паутину, в узлах которой находятся компьютеры, связанные между собой линиями связи. Узлы Интернет, связанные высокоскоростными линиями связи, составляют базис Интернет. Имеется современная структура трансконтинентальных суперскоростных (и очень дорогих) линий связи, соединяющих страны и континенты. К этим линиям связи подсоединены менее мощные линии (пересылают данные с меньшей скоростью). К ним присоединяются линии связи попроще и т.д. Физически данные в сети могут передаваться по электрическим или стекловолоконным кабелям, по телефонным проводам, через спутники и радиомодемы. Отдельные подсети связываются через компьютеры, называемые шлюзами. Шлюзом может служить как специальное устройство, так и компьютер, который имеет программное обеспечение, выполняющее функции маршрутизации пакетов. Оцифрованные данные пересылаются через маршрутизаторы, которые соединяют сети с помощью сложных алгоритмов, выбирая маршруты для информационных потоков. Маршрутизация – это процедура определения пути следования пакета из одной сети в другую. Проблема доставки пакетов в такой системе решается путем реализации во всех узлах сети и шлюзах межсетевого протокола IP.
- 3. Компьютерная сеть совокупность компьютеров и терминалов, соединенных с помощью каналов связи в единую систему, удовлетворяющую требованиям распределенной обработки данных. Для создания компьютерных сетей необходимо специальное аппаратное обеспечение (сетевое оборудование) и специальное программное обеспечение (сетевые программные средства). Преимущества работы в сети перед работой на отдельной машине заключаются в том, что пользователь получает значительно более широкие возможности за счет доступа к ресурсам сети. Пользователь может воспользоваться более мощными машинами для запуска каких-либо программ, если мощность его компьютера недостаточна для этого (удаленный запуск программ), обмениваться информацией с другими пользователями сети. Можно сэкономить определенные средства за счет того, что сразу несколько пользователей получат возможность работать с одним общим устройством, например принтером.
- 4. Назначение компьютерных сетей: обеспечение совместного использования аппаратных и программных ресурсов сети; обеспечение совместного доступа к ресурсам данных.
- 5. Группы сотрудников, работающих над одной задачей, проектом в рамках локальной сети, называются рабочими группами. В рамках одной локальной сети может быть несколько рабочих групп. У участников рабочих групп могут быть разные права для доступа к общим ресурсам сети. Разделение и ограничение прав участников компьютерной сети называется политикой сети. Управление сетевыми политиками называется администрированием сети. Лицо, организующее работу участников локальной компьютерной сети, называется системным администратором.

### **Задача 12**

1. В 1961 году DARPA – оборонное агентство передовых исследовательских проектов - по заданию министерства обороны США приступило к проекту по созданию экспериментальной сети передачи пакетов. Была спроектирована сеть, которая явилась

предтечей Internet, – она называлась ARPAnet. Эта сеть, предназначалась первоначально для изучения того, как поддерживать связь в случае ядерного нападения. Предполагалось: любая часть сети может исчезнуть в любой момент. Это требование дает ключ к пониманию принципов построения и структуры Internet. В семидесятых годах при поддержке ARPA были разработаны правила, или протоколы, пересылки данных между различными компьютерными сетями. Эти протоколы с общим именем 'TCP/IP' сделали возможным разработку всемирной Сети. Эксперимент с ARPANET был настолько успешен, что многие организации захотели войти в нее с целью использования для ежедневной передачи данных. В девяностых годах сеть продолжала разрастаться экспоненциально. Вначале Интернет функционировал как средство научного и информационного обмена и не носил коммерческого характера. Однако вскоре открылась коммерческая сторона его использования. Появился новый термин Intranet, который обозначает применение информационных технологий Интернет для нужд компаний и корпораций в качестве основы их корпоративных информационных ресурсов.

- 2. В основу проекта были положены три основные идеи: каждый узел сети соединен с другими, так что существует несколько различных путей от узла к узлу; все узлы и связи рассматриваются как ненадежные; существуют автоматически обновляемые таблицы перенаправления пакетов - пакет, предназначенный для несоседнего узла отправляется на ближайший к нему, согласно таблице перенаправления пакетов, при недоступности этого узла - на следующий и т.д. Созданная по таким принципам система не имела централизованного узла управления, и следовательно безболезненно могла изменять свою конфигурацию. В модели ARPAnet всегда была связь между компьютером-источником и компьютером-приемником.
- 3. ARPAnet использовала технологию передачи данных, которая называется "коммутация пакетов" (packet switching). При этой технологии передаваемое по сети сообщение разбивается на небольшие пакеты, каждый из которых имеет свой адрес назначения. Пакеты перемещаются по сети независимо. Основной принцип состоял в том, что любой компьютер мог связаться как равный с равным с любым другим компьютером. Для того чтобы послать сообщение по сети, компьютер должен поместить данные в некий "конверт'', указать на этом "конверте'' конкретный адрес в сети и передать получившиеся в результате этих процедур пакеты в сеть. (Каждый пакет содержит в себе адреса компьютеров отправителя и получателя, передаваемые данные и порядковый номер пакета в общем потоке данных.) Благодаря тому, что каждый пакет содержит все необходимые данные, он может доставляться независимо от других, пакеты могут добираться до места назначения разными путями. Компьютер-получатель выбирает из пакетов данные и собирает из них тот файл, который был заказан.
- 4. Витая пара (TP Twisted Pair)– это кабель, выполненный в виде скрученной пары проводов. Витая пара наилучшим образом подходит для малых учреждений. Недостатками данного кабеля является высокий коэффициент затухания сигнала и высокая чувствительность к электромагнитным помехам, поэтому максимальное расстояние между устройствами в локальной сети при использовании витой пары должно быть не более 100 метров. . Коаксиальный кабель состоит из центрального проводника, который окружен слоем диэлектрика. Коаксиальный кабель может обеспечивать передачу по десяткам каналов. Таким способом можно передавать звуки, видео сигналы и другие данные. Длина кабеля может достигать до 50 км. Оптоволоконный кабель - носителем информации является световой луч. Такая система устойчива к внешним электрическим помехам и таким образом возможна очень быстрая, секретная и безошибочная передача данных со скоростью до 2 Гбит/с. Количество каналов в таких кабелях огромно. К недостаткам

оптоволоконного кабеля можно отнести большую стоимость, а также сложность подсоединения. Радиоволны в микроволновом диапазоне используются в качестве передающей среды в беспроводных локальных сетях, либо между мостами или шлюзами для связи между локальными сетями. В первом случае максимальное расстояние между станциями составляет 200 - 300 м, во втором - это расстояние прямой видимости. Скорость передачи данных - до 2 Мбит/с. Беспроводные локальные сети считаются перспективным направлением развития ЛС. Их преимущество - простота и мобильность. Исчезают проблемы, связанные с прокладкой и монтажом кабельных соединений - достаточно установить интерфейсные платы на рабочие станции, чтобы сеть была готова к работе.

5. Пропускная способность – максимальный объем данных, передаваемых сетью в единицу времени. Пропускная способность измеряется в Мбит/с.

- 1. Каталоги и поисковые серверы две стороны поиска информации в Интернет. Поисковые серверы - это выделенные компьютеры, которые автоматически просматривают все ресурсы Интернет, которые могут найти, и индексируют их содержание. Такому серверу можно передать фразу или набор ключевых слов, описывающих интересующую тему, и сервер возвратит список ресурсов, соответствующих запросу. К самым популярным русскоязычным поисковым серверам можно отнести rambler.ru, yandex.ru, yahoo.ru и другие. В каталогах Интернет хранятся тематически систематизированные коллекции ссылок на различные сетевые ресурсы, в первую очередь на документы World Wide Web. Ссылки в такие каталоги заносятся не автоматически, но их администраторами. В результате пользователю не нужно самому собирать все ссылки по интересующему его вопросу, но достаточно найти этот вопрос в каталоге - работа по поиску и систематизации ссылок уже сделана за него.
- 2. Сети классифицируют по протяженности линий связи, топологии и способу управления.
- 3. Топология принцип построения ("конфигурация" или "схема") сетевых соединений.
- 4. По топологии (способу соединения элементов) различают сети: линейная, кольцевая, древовидная, звездообразная, ячеистая и полносвязная.
- 5. Каждая топология имеет свои достоинства и недостатки. Например, сеть с полносвязной топологией наиболее дорогая, но самая надежная, поскольку при отказе какой-либо линии связи передаваемая информация может быть направлена в обход. Сеть с шинной топологией наоборот самая дешевая, но при отказе канала передачи данных из строя выходит вся сеть. Кроме того, такая сеть требует специального программного обеспечения для одновременной передачи информации между несколькими машинами по одному каналу. Наиболее проста работа (и программное обеспечение) в сети с кольцевой топологией, так как передача информации в такой сети производится только в одном направлении, а каждый компьютер принимает сигнал и передает его следующей станции. В то же время, выход из строя одной части кольца приводит к отказу всей сети. В сети с топологией "Звезда" каждый компьютер подключается отдельным кабелем к общему устройству, называемому концентратором, который находится в центре сети. Главное преимущество этой топологии перед общей шиной - существенно большая надежность. Любые неприятности с кабелем касаются лишь того компьютера, к которому этот кабель присоединен, и только неисправность концентратора может вывести из строя всю сеть. Кроме того, концентратор может играть роль интеллектуального фильтра информации, поступающей от узлов в сеть, и при необходимости блокировать запрещенные

администратором передачи. К недостаткам топологии типа звезда относится более высокая стоимость сетевого оборудования из-за необходимости приобретения концентратора. Кроме того, возможности по наращиванию количества узлов в сети ограничиваются количеством портов концентратора. В настоящее время иерархическая звезда является самым распространенным типом топологии связей как в локальных, так и глобальных сетях. "Дерево": топология сети с более чем двумя оконечными и, по крайней мере, двумя промежуточными узлами (концентраторами). В такой сети между любыми двумя узлами существует только один путь

#### Залача 14

- 1. Хотя основным источником актуальной и достоверной считается Интернет, сеть не дает гарантий достоверности информации. Однако существуют признаки надёжного сайта, информации с которого можно доверять. Авторство сайта: является ли сайт официальным сайтом организации или зарегистрированным электронным СМИ? Контактные данные авторов: указаны ли контактные данные ответственных за сайт (адрес, тел., эл. почта)? Источники информации: указаны ли источники, из которых взята информация или авторитетный автор статьи? И субъективный признак - аккуратность представления информации: опечаток и ошибок в написании слов и предложений почти нет. Цель создания сайта: является ли основной целью сайта - информирование о фактах (в отличие от высказывания мнений или рекламирования)? Актуальность данных: регулярно ли обновляется информация на сайте? Владелец домена: соответствует ли владелец домена, на котором размещён сайт, заявленному авторству сайта (проверяется по базе данных Whois)? Сайт Центрального банка Российской Федерации обладает всеми признаками надежного сайта, информация оперативно обновляется, поэтому можно считать, что информации в нашей базе актуальна и достоверна.
- 2. Программное обеспечение Интернет. Браузеры (browsers) исследователи Всемирной Паутины (WWW). Это программы, позволяющие находить и просматривать гипертекстовые документы, опубликованные в Сети и на Вашем компьютере: Microsoft Internet Explorer, Netscape Navigator, Opera. Почтовые программы (e-mail programmes) специальные программы для принятия, отправки, сортировки и просмотра электронной почты: Eudora, The Bat!, MS Outlook, Pegasus. FTP-клиенты - программы для обмена файлами: CuteFTP, WS FTP. Менеджеры загрузки (download manager) - программы для перекачки файлов из Сети: Download Master, ReGet, GetRight, FlashGet. Программы общения (chat programmes) - программы, предоставляющие возможность вести переговоры в Сети как в текстовом режиме, так и в режиме аудио и видео обмена: MicroIRC, ICQ, IPhone, EasyTalk, NetMeeting. HTML-редакторы - программы для подготовки Web-документов: FrontPage 2000, DreamWeaver. Дополнительные программы для доступа к аудио и видео информации (RealPlayer), для просмотра pdf- документов (Adobe Acrobat Reader), для проигрывания файлов формата Macromedia Flash (FlashPlayer), для онлайнового перевода гипертекстов на русский язык (Web TranSite). Этим перечнем список программного обеспечения Интернета не ограничивается. Каждая из групп может быть значительно пополнена примерами.
- 3. Браузеры существуют для различных операционных систем. Windows Internet Explorer, сокращённо IE — бесплатный графический веб-обозреватель корпорации Microsoft для ОС семейства Windows. Орега (Опера) — один из самых развитых и популярных браузеров. Помимо функций него интегрированы основных браузера,  $\, {\bf B}$ возможности почтового/новостного клиента, адресной книги, агрегатора RSS (Rich Site Summaryобогащённая сводка сайта-предназначен для описания лент новостей), клиента IRC

(чата), менеджера закачек, WAP-браузера, а также виджетов — графических модулей, основанных на HTML и работающих вне окна браузера. Opera оптимизирован для систем: Windows, BeOS, Macintosh, Linux, EPOC. Mozilla Firefox (Мозилла Файрфокс) - занимает второе место в мире по популярности. Открытый набор программ для работы в сети Интернет. Изначально основан на исходном коде Netscape Navigator. Он включает в себя web-браузер, почтовый клиент, календарь, IRC-клиент ChatZilla, простой HTML редактор и инструменты для Web-разработчиков. Существуют версии для большинства современных операционных систем: Windows, GNU/Linux, FreeBSD, OS/2, Mac OS X, а так же и для других операционных систем. SeaMonkey — свободный набор программ для работы в Интернете. SeaMonkey включает в себя web-браузер, почтовый клиент, календарь, IRC-клиент, простой HTML-редактор и инструменты для Web-разработчиков.

- 4. По способу управления различают сети: одноранговые и с выделенным сервером (иерархические сети). Все компьютеры одноранговой сети равноправны. Любой пользователь сети может получить доступ к данным, хранящимся на любом компьютере. Главное достоинство одноранговых сетей – это простота установки и эксплуатации. Главный недостаток – проблемы с защитой информации. В иерархической сети при установке сети заранее выделяются один или несколько серверов - компьютеров, которые управляют обменом данных по сети и распределением ресурсов. Сервер является как бы старшим или главным компьютером в сети. Компьютер, который через локальную сеть обращается к ресурсам, хранящимся на сервере, называют клиентом сети или рабочей станцией.
- 5. Иерархическая модель сети является наиболее предпочтительной, так как позволяет создать наиболее устойчивую структуру сети и более рационально распределить ресурсы. Также достоинством иерархической сети является более высокий уровень защиты данных. Недостаток иерархической сети, по сравнению с одноранговыми сетями более высокая сложность установки и модернизации сети.

- 1. Тематические новостные подборки, бюллетени, анализ, прогноз, обзоры ситуации по регионам, рейтинги, котировки акций и векселей. Например, информационное агентство AK&M - базы данных, бюллетени, рейтинги, новости; индексы, курсы валют, акции, векселя. Финмаркет - аналитические статьи, новости. Ореанда - финансовые и политические новости, комментарии, тематические дайджесты центральной и региональной прессы, пресс-релизы.
- 2. Качество информационной ленты повышается за счет эксклюзивной информации, в которой раскрывается история события. Продажа информации через Интернет в силу наличия огромного количества бесплатных данных требует исключительного сервиса, эксклюзивных данных, а также высокого профессионализма от информационных компаний.
- 3. Известно, что чем более актуальна, структурирована и достоверна информация, тем она в большей степени становится товаром. Многие аналитические агентства зарабатывают большие деньги именно на продаже информации. В обществе, где информация является товаром, неизбежно возникает желание не публиковать бесплатно то, что можно продать за деньги. Платные Интернет-подписки, открытый доступ… Финмаркет - полный спектр финансовой, фондовой, экономической информации (курсы, ставки, котировки, итоги торгов и пр.) для зарегистрированных пользователей.
- 4. Информационное агентство «РосБизнесКонсалтинг» провело исследовании собственной аудитории. Наиболее активно ресурсы РБК посещают представители IT-отрасли, сотрудники финансовых учреждений и страховых компаний. РБК имеет самую большую бизнес-аудиторию среди российских СМИ (более 2 миллионов человек). Аудитория всех ресурсов РБК превышает 4 миллиона человек. Информационные продукты распространяются на дисках, по эл. почте, радиоэфир, факс, курьеры…
- 5. По технологии использования сервера различают сети с архитектурой файл-сервер и сети с архитектурой клиент-сервер. В первой модели используется файловый сервер, на котором хранится большинство программ и данных. По требованию пользователя ему пересылаются необходимая программа и данные. Обработка информации выполняется на рабочей станции. В системах с архитектурой клиент-сервер хранение данных и их обработка производится на мощном сервере, который выполняет также контроль за доступом к ресурсам и данным. Рабочая станция получает только результаты запроса.

## **Задача 16**

Доказательство теорем, игры, распознавание образов, принятие решений, адаптивное программирование, сочинение машинной музыки, обработка данных на естественном языке, обучающиеся сети (нейросети), вербальное концептуальное обучение.

## **Задача 17**

Данные — это отдельные факты, характеризующие объекты, процессы и явления в предметной области, а также их свойства. В базах данных могут одновременно храниться большие объемы информации, а специальные средства, образующие систему управления базами данных (СУБД), позволяют эффективно манипулировать данными, при необходимости извлекать их из БД или записывать в БД в нужном порядке, вести поиск данных в БД и пр.

Знания — это выявленные закономерности предметной области (принципы, связи, законы), позволяющие решать задачи в этой области. В системах искусственного интеллекта знания являются основным объектом формирования, обработки и исследования. База знаний (БЗ) это необходимая составляющая программного комплекса ИИ.

## **Задача 18**

Основное отличие задач анализа от задач синтеза заключается в следующем: если в первых множество решений может быть перечислено и включено в систему, то во вторых множество решений потенциально строится из решений компонентов или подпроблем.

Таким образом, задача анализа — это интерпретация данных и диагностика, а к задачам синтеза относятся проектирование и планирование. Возможны также комбинированные задачи: обучение, мониторинг, прогнозирование.

## *4. Организация СРС*

Методика организации самостоятельной работы студентов зависит от структуры, характера и особенностей изучаемой дисциплины, объема часов на ее изучение, вида заданий для самостоятельной работы студентов, индивидуальных качеств студентов и условий учебной деятельности.

Процесс организации самостоятельной работы студентов включает в себя следующие этапы:

 подготовительный (определение целей, составление программы, подготовка методического обеспечения, подготовка оборудования);

 основной (реализация программы, использование приемов поиска информации, усвоения, переработки, применения, передачи знаний, фиксирование результатов, самоорганизация процесса работы);

 заключительный (оценка значимости и анализ результатов, их систематизация, оценка эффективности программы и приемов работы, выводы о направлениях оптимизации труда).

 Организацию самостоятельной работы студентов обеспечивают: факультет, кафедра, учебный и методический отделы, преподаватель, библиотека, электронная информационнообразовательная среда ВУЗа и сам обучающийся.

## *5.Самостоятельная работа студентов по дисциплине* **«Информатика. Системы искусственного интеллекта»**

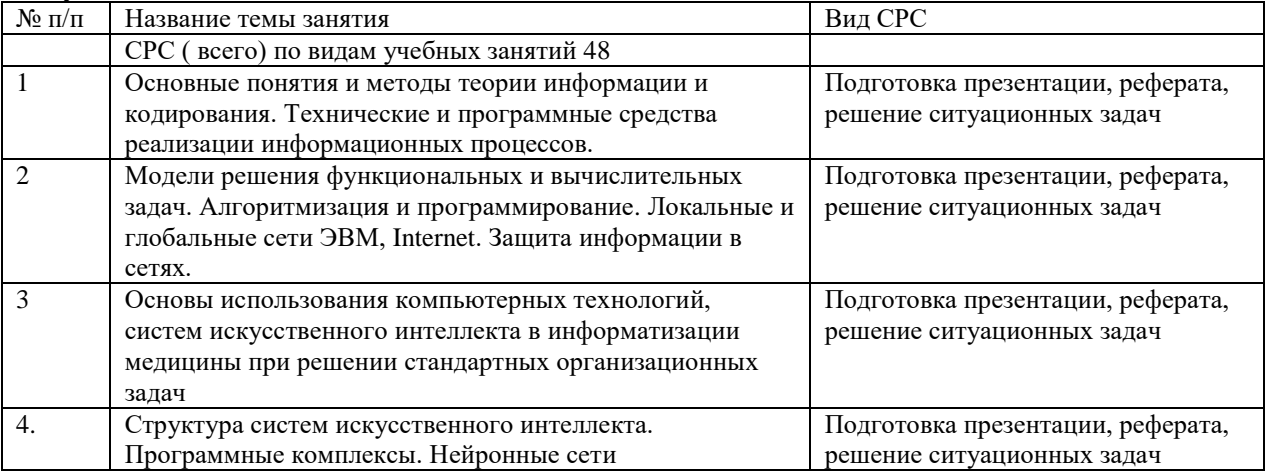

# *6. Критерии оценивания самостоятельной работы студентов по дисциплине* **«Информатика. Системы искусственного интеллекта».**

## **Для оценки рефератов:**

Оценка «отлично» выставляется, если реферат соответствует всем требованиям оформления, представлен широкий библиографический список. Содержание реферата отражает собственный аргументированный взгляд студента на проблему. Тема раскрыта всесторонне, отмечается способность студента к интегрированию и обобщению данных первоисточников, присутствует логика изложения материала. Имеется иллюстративное сопровождение текста.

Оценка «хорошо» выставляется, если реферат соответствует всем требованиям оформления, представлен достаточный библиографический список. Содержание реферата отражает аргументированный взгляд студента на проблему, однако отсутствует собственное видение проблемы. Тема раскрыта всесторонне, присутствует логика изложения материала.

Оценка «удовлетворительно» выставляется, если реферат не полностью соответствует требованиям оформления, не представлен достаточный библиографический список. Аргументация взгляда на проблему не достаточно убедительна и не охватывает полностью современное состояние проблемы. Вместе с тем присутствует логика изложения материала.

Оценка «неудовлетворительно» выставляется, если тема реферата не раскрыта, отсутствует убедительная аргументация по теме работы, использовано не достаточное для раскрытия темы реферата количество литературных источников.

## **Для оценки презентаций:**

Оценка «отлично» выставляется, если содержание является строго научным. Иллюстрации (графические, музыкальные, видео) усиливают эффект восприятия текстовой части информации. Орфографические, пунктуационные, стилистические ошибки отсутствуют. Наборы числовых данных проиллюстрированы графиками и диаграммами, причем в наиболее адекватной форме. Информация является актуальной и современной. Ключевые слова в тексте выделены.

Оценка «хорошо» выставляется, если содержание в целом является научным. Иллюстрации (графические, музыкальные, видео) соответствуют тексту. Орфографические, пунктуационные, стилистические ошибки практически отсутствуют. Наборы числовых данных проиллюстрированы графиками и диаграммами.Информация является актуальной и современной. Ключевые слова в тексте выделены.

Оценка «удовлетворительно» выставляется, если содержание включает в себя элементы научности. Иллюстрации (графические, музыкальные, видео) в определенных случаях соответствуют тексту. Есть орфографические, пунктуационные, стилистические ошибки. Наборы числовых данных чаще всего проиллюстрированы графиками и диаграммами. Информация является актуальной и современной. Ключевые слова в тексте чаще всего выделены.

Оценка «неудовлетворительно» выставляется, если содержание не является научным. Иллюстрации (графические, музыкальные, видео) не соответствуют тексту. Много орфографических, пунктуационных, стилистических ошибок. Наборы числовых данных не проиллюстрированы графиками и диаграммами. Информация не представляется актуальной и современной. Ключевые слова в тексте не выделены.

## **Для оценки решения ситуационной задачи:**

- Оценка «отлично» выставляется, если задача решена грамотно, ответы на вопросы сформулированы четко. Эталонный ответ полностью соответствует решению студента, которое хорошо обосновано теоретически.
- Оценка «хорошо» выставляется, если задача решена, ответы на вопросы сформулированы недостаточно четко. Решение студента в целом соответствует эталонному ответу, но недостаточно хорошо обосновано теоретически.
- Оценка «удовлетворительно» выставляется, если задача решена не полностью, ответы не содержат всех необходимых обоснований решения.

Оценка «неудовлетворительно» выставляется, если задача не решена.

## *МЕТОДИЧЕСКАЯ РАЗРАБОТКА ДЛЯ ОБУЧАЮЩЕГОСЯ*

*1. Деятельность студентов по формированию и развитию навыков учебной самостоятельной работы по дисциплине* **«Информатика. Системы искусственного интеллекта».**

В процессе самостоятельной работы студент приобретает необходимые для будущей специальности компетенции, навыки самоорганизации, самоконтроля, самоуправления, саморефлексии и становится активным самостоятельным субъектом учебной деятельности.

*Выполняя самостоятельную работу под контролем преподавателя* 

*студент должен:*

освоить минимум содержания, выносимый на самостоятельную работу студентов и предложенный преподавателем и компетенциями в соответствии с Федеральным государственным образовательным стандартом высшего образования (ФГОС ВО)по дисциплине **«Информатика. Системы искусственного интеллекта»**

 планировать самостоятельную работу в соответствии с графиком самостоятельной работы, предложенным преподавателем.

 самостоятельную работу студент должен осуществлять в организационных формах, предусмотренных учебным планом и рабочей программой преподавателя.

 выполнять самостоятельную работу и отчитываться по ее результатам в соответствии с графиком представления результатов, видами и сроками отчетности по самостоятельной работе студентов.

*студент может:*

сверх предложенного преподавателем (при обосновании и согласовании с ним) и минимума обязательного содержания, определяемого (ФГОС ВО) по данной дисциплине:

самостоятельно определять уровень (глубину) проработки содержания материала;

предлагать дополнительные темы и вопросы для самостоятельной проработки;

 в рамках общего графика выполнения самостоятельной работы предлагать обоснованный индивидуальный график выполнения и отчетности по результатам самостоятельной работы;

предлагать свои варианты организационных форм самостоятельной работы;

 использовать для самостоятельной работы методические пособия, учебные пособия, разработки сверх предложенного преподавателем перечня;

 использовать не только контроль, но и самоконтроль результатов самостоятельной работы в соответствии с методами самоконтроля, предложенными преподавателем или выбранными самостоятельно.

Самостоятельная работа студентов должна оказывать важное влияние на формирование личности будущего специалиста, его компетентность. Каждый студент самостоятельно определяет режим своей работы и меру труда, затрачиваемого на овладение учебным содержанием по каждой дисциплине. Он выполняет внеаудиторную работу по личному индивидуальному плану, в зависимости от его подготовки, времени и других условий.

## *2. Методические рекомендации для студентов по отдельным формам самостоятельной работы.*

С первых же сентябрьских дней на студента обрушивается громадный объем информации, которую необходимо усвоить. Нужный материал содержится не только в лекциях (запомнить его – это только малая часть задачи), но и в учебниках, книгах, статьях. Порой возникает необходимость привлекать информационные ресурсы Интернет, ЭИОС, ЭБС и др. ресурсы.

Система вузовского обучения подразумевает значительно большую самостоятельность студентов в планировании и организации своей деятельности. Вчерашнему школьнику сделать это бывает весьма непросто: если в школе ежедневный контроль со стороны учителя заставлял постоянно и систематически готовиться к занятиям, то в вузе вопрос об уровне знаний вплотную встает перед студентом только в период сессии. Такая ситуация оборачивается для некоторых соблазном весь семестр посвятить свободному времяпрепровождению («когда будет нужно – выучу!»), а когда приходит пора экзаменов, материала, подлежащего усвоению, оказывается так много, что никакая память не способна с ним справиться в оставшийся промежуток времени.

# **Работа с книгой.**

При работе с книгой необходимо подобрать литературу, научиться правильно ее читать, вести записи. Для подбора литературы в библиотеке используются алфавитный и систематический каталоги.

Важно помнить, что рациональные навыки работы с книгой - это всегда большая экономия времени и сил.

Правильный подбор учебников рекомендуется преподавателем, читающим лекционный курс. Необходимая литература может быть также указана в методических разработках по данному курсу.

Изучая материал по учебнику, следует переходить к следующему вопросу только после правильного уяснения предыдущего, описывая на бумаге все выкладки и вычисления (в том числе те, которые в учебнике опущены или на лекции даны для самостоятельного вывода).

При изучении любой дисциплины большую и важную роль играет самостоятельная индивидуальная работа.

Особое внимание следует обратить на определение основных понятий курса. Студент должен подробно разбирать примеры, которые поясняют такие определения, и уметь строить аналогичные примеры самостоятельно. Нужно добиваться точного представления о том, что изучаешь. Полезно составлять опорные конспекты. При изучении материала по учебнику полезно в тетради (на специально отведенных полях) дополнять конспект лекций. Там же следует отмечать вопросы, выделенные студентом для консультации с преподавателем.

Выводы, полученные в результате изучения, рекомендуется в конспекте выделять, чтобы они при перечитывании записей лучше запоминались.

Опыт показывает, что многим студентам помогает составление листа опорных сигналов, содержащего важнейшие и наиболее часто употребляемые формулы и понятия. Такой лист помогает запомнить формулы, основные положения лекции, а также может служить постоянным справочником для студента.

Различают два вида чтения; первичное и вторичное. *Первичное* - эти внимательное, неторопливое чтение, при котором можно остановиться на трудных местах. После него не должно остаться ни одного непонятного олова. Содержание не всегда может быть понятно после первичного чтения.

Задача *вторичного* чтения полное усвоение смысла целого (по счету это чтение может быть и не вторым, а третьим или четвертым).

## **Правила самостоятельной работы с литературой.**

Как уже отмечалось, самостоятельная работа с учебниками и книгами (а также самостоятельное теоретическое исследование проблем, обозначенных преподавателем на лекциях) – это важнейшее условие формирования у себя научного способа познания. Основные советы здесь можно свести к следующим:

• Составить перечень книг, с которыми Вам следует познакомиться; «не старайтесь запомнить все, что вам в ближайшее время не понадобится, – советует студенту и молодому ученому Г. Селье, – запомните только, где это можно отыскать» (Селье, 1987.С. 325).

• Сам такой перечень должен быть систематизированным (что необходимо для семинаров, что для экзаменов, что пригодится для написания курсовых и дипломных работ, а что Вас интересует за рамками официальной учебной деятельности, то есть что может расширить Вашу общую культуру...).

• Обязательно выписывать все выходные данные по каждой книге (при написании работ это позволит очень сэкономить время).

• Разобраться для себя, какие книги (или какие главы книг) следует прочитать более внимательно, а какие – просто просмотреть.

• При составлении перечней литературы следует посоветоваться с преподавателями и научными руководителями (или даже с более подготовленными и эрудированными сокурсниками), которые помогут Вам лучше сориентироваться, на что стоит обратить большее внимание, а на что вообще не стоит тратить время...

•Естественно, все прочитанные книги, учебники и статьи следует конспектировать, но это не означает, что надо конспектировать «все подряд»: можно выписывать кратко основные идеи автора и иногда приводить наиболее яркие и показательные цитаты (с указанием страниц).

• Если книга – Ваша собственная, то допускается делать на полях книги краткие пометки или же в конце книги, на пустых страницах просто сделать свой «предметный указатель», где отмечаются наиболее интересные для Вас мысли и обязательно указываются страницы в тексте автора (это очень хороший совет, позволяющий экономить время и быстро находить «избранные» места в самых разных книгах).

• Если Вы раньше мало работали с научной литературой, то следует выработать в себе способность «воспринимать» сложные тексты; для этого лучший прием - научиться «читать медленно», когда Вам понятно каждое прочитанное слово (а если слово незнакомое, то либо с помощью словаря, либо с помощью преподавателя обязательно его узнать), и это может занять немалое время (у кого-то - до нескольких недель и даже месяцев); опыт показывает, что после этого студент каким-то «чудом» начинает буквально заглатывать книги и чуть ли не видеть «сквозь обложку», стоящая это работа или нет...

«Либо читайте, либо перелистывайте материал, но не пытайтесь читать быстро... Если текст меня интересует, то чтение, размышление и даже фантазирование по этому поводу сливаются в единый процесс, в то время как вынужденное скорочтение не только не способствует качеству чтения, но и не приносит чувства удовлетворения, которое мы получаем, размышляя о прочитанном», советует Г. Селье (Селье, 1987. – С. 325-326).

• Есть еще один эффективный способ оптимизировать знакомство с научной литературой следует увлечься какой-то идеей и все книги просматривать с точки зрения данной идеи. В этом случае студент (или молодой ученый) будет как бы искать аргументы «за» или «против» интересующей его идеи, и одновременно он будет как бы общаться с авторами этих книг по поводу своих идей и размышлений... Проблема лишь в том, как найти «свою» идею...

Чтение научного текста является частью познавательной деятельности. Ее цель – извлечение из текста необходимой информации. От того на сколько осознанна читающим собственная внутренняя установка при обрашении к печатному слову (найти нужные свеления, усвоить информацию полностью или частично, критически проанализировать материал и т.п.) во многом зависит эффективность осуществляемого действия.

## Выделяют четыре основные установки в чтении научного текста:

информационно-поисковый (задача – найти, выделить искомую информацию)  $\mathbf{1}$ 

2. усваивающая (усилия читателя направлены на то, чтобы как можно полнее осознать и запомнить как сами сведения излагаемые автором, так и всю логику его рассуждений)

аналитико-критическая (читатель стремится критически осмыслить  $\mathcal{R}$ материал. проанализировав его, определив свое отношение к нему)

 $\overline{4}$ . творческая (создает у читателя готовность в том или ином виде - как отправной пункт для своих рассуждений, как образ для действия по аналогии и т.п. - использовать суждения автора, ход его мыслей, результат наблюдения, разработанную методику, дополнить их, подвергнуть новой проверке).

С наличием различных установок обращения к научному тексту связано существование и нескольких видов чтения:

1. библиографическое – просматривание карточек каталога, рекоменлательных списков, сволных списков журналов и статей за год и т.п.;

2. просмотровое - используется для поиска материалов, содержащих нужную информацию, обычно к нему прибегают сразу после работы со списками литературы и каталогами, в результате такого просмотра читатель устанавливает, какие из источников будут использованы в дальнейшей работе;

3. ознакомительное - подразумевает сплошное, достаточно подробное прочтение отобранных статей, глав, отдельных страниц, цель - познакомиться с характером информации, узнать, какие вопросы вынесены автором на рассмотрение, провести сортировку материала;

4. изучающее – предполагает доскональное освоение материала; в ходе такого чтения проявляется доверие читателя к автору, готовность принять изложенную информацию, реализуется установка на предельно полное понимание материала;

5. аналитико-критическое и творческое чтение - два вида чтения близкие между собой тем, что участвуют в решении исслеловательских залач. Первый из них прелполагает направленный критический анализ, как самой информации, так и способов ее получения и подачи автором; второе – поиск тех суждений, фактов, по которым или в связи с которыми, читатель считает нужным высказать собственные мысли.

Из всех рассмотренных видов чтения основным для студентов является изучающее – именно оно позволяет в работе с учебной литературой накапливать знания в различных областях. Вот почему именно этот вид чтения в рамках учебной деятельности должен быть освоен в первую очередь. Кроме того, при овладении данным видом чтения формируются основные приемы, повышающие эффективность работы с научным текстом.

1. утверждений автора без привлечения фактического материала;

 $2.$ Цитирование - дословное выписывание из текста выдержек, извлечений, наиболее существенно отражающих ту или иную мысль автора;

Конспектирование – краткое и последовательное изложение содержания прочитанного.  $\overline{3}$ .

Конспект - сложный способ изложения содержания книги или статьи в логической последовательности. Конспект аккумулирует в себе предыдущие виды записи, позволяет всесторонне охватить содержание книги, статьи. Поэтому умение составлять план, тезисы, делать выписки и другие записи определяет и технологию составления конспекта.

### Методические рекомендации по составлению конспекта:

1. Внимательно прочитайте текст. Уточните в справочной литературе непонятные слова. При записи не забульте вынести справочные данные на поля конспекта:

 $\mathcal{D}$ Выделите главное, составьте план;

 $\overline{3}$ . Кратко сформулируйте основные положения текста, отметьте аргументацию автора;

 $\overline{4}$ . Законспектируйте материал, четко следуя пунктам плана. При конспектировании старайтесь выразить мысль своими словами. Записи следует вести четко, ясно.

Грамотно записывайте цитаты. Цитируя, учитывайте лаконичность, значимость мысли. 5.

В тексте конспекта желательно приводить не только тезисные положения, но и их доказательства. При оформлении конспекта необходимо стремиться к емкости каждого предложения. Мысли автора книги следует излагать кратко, заботясь о стиле и выразительности написанного. Число лополнительных элементов конспекта лолжно быть логически обоснованным, записи лолжны распределяться в определенной последовательности, отвечающей логической структуре произведения. Для уточнения и дополнения необходимо оставлять поля.

Овладение навыками конспектирования требует от студента целеустремленности, повседневной самостоятельной работы.

### Практические занятия.

Для того чтобы практические занятия приносили максимальную пользу, необходимо помнить, что упражнение и решение задач проводятся по вычитанному на лекциях материалу и связаны, как правило, с детальным разбором отдельных вопросов лекционного курса. Следует подчеркнуть, что только после усвоения лекционного материала с определенной точки зрения (а именно с той, с которой он излагается на лекциях) он будет закрепляться на практических занятиях как в результате обсуждения и анализа лекционного материала, так и с помощью решения проблемных ситуаций, задач. При этих условиях студент не только хорошо усвоит материал, но и научится применять его на практике, а также получит дополнительный стимул (и это очень важно) для активной проработки лекции.

При самостоятельном решении задач нужно обосновывать каждый этап решения, исходя из теоретических положений курса. Если стулент вилит несколько путей решения проблемы (залачи), то нужно сравнить их и выбрать самый рациональный. Полезно до начала вычислений составить краткий план решения проблемы (задачи). Решение проблемных задач или примеров следует излагать подробно, вычисления располагать в строгом порядке, отделяя вспомогательные вычисления от основных. Решения при необходимости нужно сопровождать комментариями, схемами, чертежами и рисунками.

Следует помнить, что решение каждой учебной задачи должно доводиться до окончательного логического ответа, которого требует условие, и по возможности с выволом. Полученный ответ следует проверить способами, вытекающими из существа данной задачи. Полезно также (если возможно) решать несколькими способами и сравнить полученные результаты. Решение задач данного типа нужно продолжать до приобретения твердых навыков в их решении.

### Самопроверка.

После изучения определенной темы по записям в конспекте и учебнику, а также решения лостаточного количества соответствующих задач на практических занятиях и самостоятельно студенту рекомендуется, используя лист опорных сигналов, воспроизвести по памяти определения, выводы формул, формулировки основных положений и доказательств.

В случае необходимости нужно еще раз внимательно разобраться в материале.

Иногда недостаточность усвоения того или иного вопроса выясняется только при изучении дальнейшего материала. В этом случае надо вернуться назад и повторить плохо усвоенный материал. Важный критерий усвоения теоретического материала - умение решать задачи или пройти тестирование по пройденному материалу. Однако следует помнить, что правильное решение задачи может получиться в результате применения механически заученных формул без понимания сущности теоретических положений.

#### **Консультации**

Если в процессе самостоятельной работы над изучением теоретического материала или при решении задач у студента возникают вопросы, разрешить которые самостоятельно не удается, необходимо обратиться к преподавателю для получения у него разъяснений или указаний. В своих вопросах студент должен четко выразить, в чем он испытывает затруднения, характер этого затруднения. За консультацией следует обращаться и в случае, если возникнут сомнения в правильности ответов на вопросы самопроверки.

#### **Подготовка к экзаменам и зачетам.**

Изучение многих общепрофессиональных и специальных дисциплин завершается экзаменом. Подготовка к экзамену способствует закреплению, углублению и обобщению знаний, получаемых, в процессе обучения, а также применению их к решению практических задач. Готовясь к экзамену, студент ликвидирует имеющиеся пробелы в знаниях, углубляет, систематизирует и упорядочивает свои знания. На экзамене студент демонстрирует то, что он приобрел в процессе обучения по конкретной учебной дисциплине.

Экзаменационная сессия - это серия экзаменов, установленных учебным планом. Между экзаменами интервал 3-4 дня. Не следует думать, что 3-4 дня достаточно для успешной подготовки к экзаменам.

В эти 3-4 дня нужно систематизировать уже имеющиеся знания. На консультации перед экзаменом студентов познакомят с основными требованиями, ответят на возникшие у них вопросы. Поэтому посещение консультаций обязательно.

Требования к организации подготовки к экзаменам те же, что и при занятиях в течение семестра, но соблюдаться они должны более строго. Во-первых, очень важно соблюдение режима дня; сон не менее 8 часов в сутки, занятия заканчиваются не позднее, чем за 2-3 часа до сна. Оптимальное время занятий, особенно по математике - утренние и дневные часы. В перерывах между занятиями рекомендуются прогулки на свежем воздухе, неутомительные занятия спортом. Во-вторых, наличие хороших собственных конспектов лекций. Даже в том случае, если была пропущена какая-либо лекция, необходимо во время ее восстановить (переписать ее на кафедре), обдумать, снять возникшие вопросы для того, чтобы запоминание материала было осознанным. В-третьих, при подготовке к экзаменам у студента должен быть хороший учебник или конспект литературы, прочитанной по указанию преподавателя в течение семестра. Здесь можно эффективно использовать листы опорных сигналов.

Вначале следует просмотреть весь материал по сдаваемой дисциплине, отметить для себя трудные вопросы. Обязательно в них разобраться. В заключение еще раз целесообразно повторить основные положения, используя при этом листы опорных сигналов.

Систематическая подготовка к занятиям в течение семестра позволит использовать время экзаменационной сессии для систематизации знаний.

#### **Правила подготовки к зачетам и экзаменам:**

• Лучше сразу сориентироваться во всем материале и обязательно расположить весь материал согласно экзаменационным вопросам (или вопросам, обсуждаемым на семинарах), эта работа может занять много времени, но все остальное – это уже технические детали (главное – это ориентировка в материале!).

• Сама подготовка связана не только с «запоминанием». Подготовка также предполагает и переосмысление материала, и даже рассмотрение альтернативных идей.

• Готовить «шпаргалки» полезно, но пользоваться ими рискованно. Главный смысл подготовки «шпаргалок» – это систематизация и оптимизация знаний по данному предмету, что само по себе прекрасно – это очень сложная и важная для студента работа, более сложная и важная, чем простое поглощение массы учебной информации. Если студент самостоятельно подготовил такие «шпаргалки», то, скорее всего, он и экзамены сдавать будет более уверенно, так как у него уже сформирована общая ориентировка в сложном материале.

• Как это ни парадоксально, но использование «шпаргалок» часто позволяет отвечающему студенту лучше демонстрировать свои познания (точнее – ориентировку в знаниях, что намного важнее знания «запомненного» и «тут же забытого» после сдачи экзамена).

• Сначала студент должен продемонстрировать, что он «усвоил» все, что требуется по программе обучения (или по программе данного преподавателя), и лишь после этого он вправе высказать иные, желательно аргументированные точки зрения.

### Правила написания научных текстов (рефератов, презентаций):

• Важно разобраться сначала, какова истинная цель Вашего научного текста - это поможет Вам разумно распределить свои силы, время и.

• Важно разобраться, кто будет «читателем» Вашей работы.

• Писать серьезные работы следует тогда, когда есть о чем писать и когда есть настроение поделиться своими рассуждениями.

• Писать следует ясно и понятно, стараясь основные положения формулировать четко и недвусмысленно (чтобы и самому понятно было), а также стремясь структурировать свой текст. Каждый раз надо представлять, что ваш текст будет кто-то читать и ему захочется сориентироваться в нем, быстро находить ответы на интересующие вопросы (заодно представьте себя на месте такого человека). Понятно, что работа, написанная «сплошным текстом» (без заголовков, без выделения крупным шрифтом наиболее важным мест и т, п.), у культурного читателя должна вызывать брезгливость и даже жалость к автору (исключения составляют некоторые древние тексты, когда и жанр был иной и к текстам относились иначе, да и самих текстов было гораздо меньше - не то, что в эпоху «информационного взрыва» и соответствующего «информационного мусора»).

• Объем текста и различные оформительские требования во многом зависят от принятых норм.

• Как создать у себя подходящее творческое настроение для работы над научным текстом (как найти «влохновение»)? Во-первых, лолжна быть илея, а лля этого нужно научиться либо относиться к разным явлениям и фактам несколько критически (своя идея - как иная точка зрения), либо научиться увлекаться какими-то известными идеями, которые нуждаются в доработке.

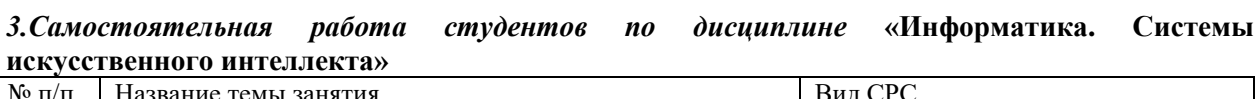

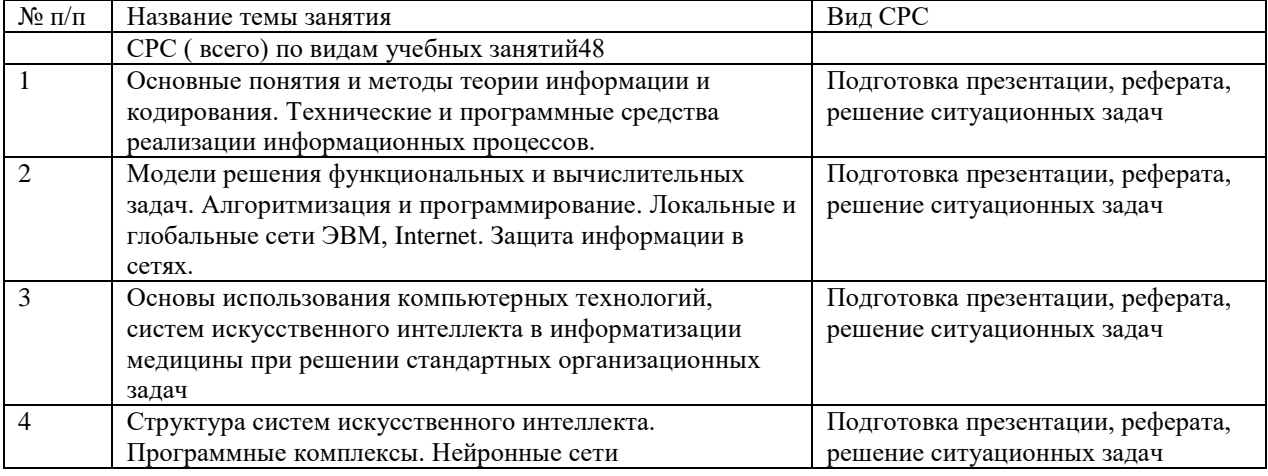

## 4. Критерии оценивания самостоятельной работы студентов по дисциплине «Информатика. Системы искусственного интеллекта».

Самостоятельная работа студентов предусмотрена программой для всех форм обучения и организуется в соответствии с рабочей программой дисциплины. Контроль выполнения заданий на СРС осуществляется преполавателем на кажлом практическом занятии.

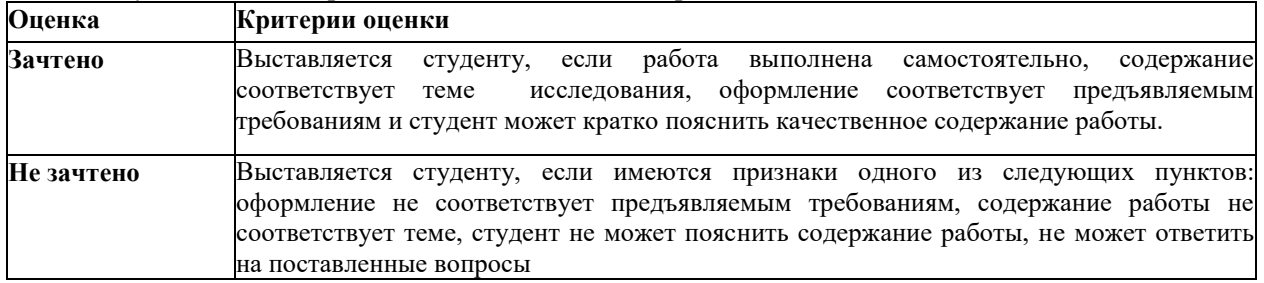